## **Marketing Automation**

ผศ.สพล พรหมมาพันธ์

ภาควิชาคอมพิวเตอร์ธุรกิจ คณะสารสนเทศศาสตร์ มหาวิทยาลัยศรีปทุม (ลงตีพิมพ์ในหนังสือพิมพ์บิสิเนสไทย รายสัปดาห์ ฉบับวันที่ 7-13 พฤษภาคม พ.ศ. 2550 หน้า 9)

ที่จะให้ประสบความสำเร็จด้านการบริการอำนวยความสะดวกเรื่องของ การทำตลาดในปัจจุบัน ผลิตภัณฑ์สินค้า และการบริการที่ดีให้แก่ลูกค้าได้นั้น ต้องอาศัยปัจจัยสำคัญหลายประการ เช่น การจัดแบ่ง ี่ ส่วนการตลาดให้ชัดเจน เพื่อการทำตลาดที่แม่นยำ, และเกี่ยวข้องกับช่องทางในการติดต่อสื่อสารด้วย ซึ่ง ี สามารถติดต่อสื่อสารกับลูกค้าได้หลายวิธีการด้วยกัน ไม่ว่าจะเป็นทางวิทยุ, หนังสือพิมพ์, ทางโทรทัศน์, โทรสาร ้ , ทางจดหมายอิเล็กทรอนิกส์, ไปรษณีย์เสียง และทางเว็บไซต์ นอกจากนั้น ยังรวมไปถึงกระบวนการในการ ้ บริหารจัดการที่ดีเกี่ยวกับวงจรของลูกค้า คือมีการติดตาม การวัดผล การรณรงค์ส่งเสริมโฆษณา ตลอดจนการ ลกค้า ด้วยกระบวนการที่ซับซ้อนเหล่านี้ องค์กร **ต้องการระบบการตลาดอัตโนมัติ** คืนกำไรให้กับ (Marketing Automation) เข้ามาช่วยสนับสนุน เพื่อให้การทำตลาดเป็นไปอย่างมีประสิทธิภาพ มีสถาบันแห่ง หนึ่ง คือ SAS Institute Inc. ได้พัฒนาซอฟต์แวร์ขึ้นมาชื่อว่า SAS Marketing Automation คำว่า SAS ย่อ มาจาก Statistical Analysis System เป็นซอฟต์แวร์ช่วยวิเคราะห์ทางด้านสถิติ โดยเฉพาะด้านการตลาด SAS อ่านออกเสียงว่า **แซท (sass)** สถาบัน SAS ก่อตั้งมาตั้งแต่ปี 1976 ต่อมาได้ถูกบริษัทอื่นเข้ามาควบคุม ้กิจการ จึงมีการบริหารจัดการในลักษณะของบริษัทอย่างเต็มตัว SAS เป็นผู้นำด้านการตลาดในการพัฒนา ี ซอฟต์แวร์ขึ้นมาใช้งานในธุรกิจออนไลน์หรืออินเตอร์เน็ต โดยเน้นการบริหารให้เป็น**ธุริกจอัจฉริยะ (**Business Intelligence : BI) รวมถึงการให้ความสำคัญกับลูกค้า และผู้จัดหาสิ่งของให้ กล่าวกันว่า SAS ซอฟต์แวร์ได้รับ ความนิยมอย่างมาก มีบริษัทและหน่วยงานนำไปใช้งานกันมากถึง 39,000 แห่ง (<u>http://www.glx.com</u>) ในปี 2006 ที่ผ่านมามีรายได้เติบโตขึ้นเรื่อยๆ ถึง \$1.9 พันล้านดอลล่าร์สหรัฐ สำหรับข้อดีและประโยชน์ของซอฟต์แวร์ SAS ที่นำมาช่วยงานด้านตลาดอัตโนมัตินั้น มีรายละเอียดดังต่อไปนี้ คือ :

■ ช่วยทำการตลาดที่ยุ่งยากซับซ้อนให้เป็นเรื่องง่าย ด้วย ซอฟต์แวร์ SAS Marketing Automation ช่วยให้ผู้ใช้ได้รับการตอบกลับอย่างรวดเร็ว ช่วยให้มีรายได้เพิ่มขึ้นจากการทำตลาด ช่วยให้การ ้ ทำงานที่ยุ่งยากซับซ้อนกลายเป็นเรื่องง่าย ประหยัดเวลา มีกลยุทธ์การติดต่อสื่อสารกับลูกค้าได้เป็นการส่วนตัว ้ ทำให้บุคคลผู้ที่เป็นสมาชิกอยู่ในกระบวนการตลาด ได้พบและทราบเกี่ยวกับความต้องการเกี่ยวกับงานในแต่ละ ้ ชนิดที่ตนเองทำอยู่ ช่วยจัดการในเรื่องของข้อมูลได้อย่างครอบคลุม, ช่วยจัดการในการรณรงค์ด้านตลาด, ช่วย ในการวิเคราะห์ลูกค้า พร้อมทั้งมีเงื่อนไขที่ไม่ยุ่งยากต่อการใช้งาน

■ จัดการดูแลลูกค้าอย่างครบวงจร ด้วยซอฟต์แวร์SAS สามารถจัดแบ่งประเภทของลูกค้า แต่ละระดับไว้ เช่น ลูกค้าชั้นดีเยี่ยม ชั้นกลาง ชั้นไม่ค่อยดี ด้วยระบบการวิเคราะห์ลูกค้าอย่างลึกซึ้ง ทั้งนี้ เพื่อ ้ ประโยชน์ในการสร้างมูลค่าเพิ่มให้กับลูกค้า หรือสามารถกำหนดความต้องการของลูกค้าได้อย่างตรงเป้าหมาย ินอกจากนี้ ยังมีระบบ SAS e-Mail Marketing ซึ่งจะช่วยจัดการด้านการทำตลาดผ่านจดหมายอิเล็กทรอนิกส์ ี อันจะช่วยให้คุณวางแผน, เพิ่มพูน, ทดสอบ, บริหาร และติดตามลูกค้าของคุณได้ทาง e-Mail ระบบนี้ สามารถ ้ วิเคราะห์ข้อความในแต่ละระดับที่ลูกค้าส่งติดต่อเข้ามา และสามารถให้คำตอบกลับไปได้อย่างรวดเร็ว

**■ ช่วยปรับปรุงประสิทธิภาพการทำงาน** ซอฟต์แวร์ SAS ช่วยในเรื่องการตั้งเป้าหมาย

้ทางการตลาดได้ดีขึ้น ช่วยวิเคราะห์และวัดผลประสิทธิภาพในการทำงาน เนื่องจากเป็นซอฟต์แวร์ที่มีเทคนิคการ วิเคราะห์อย่างดีเยี่ยมเป็นพิเศษ เช่น เหมืองข้อมูล (Data Mining), การวิเคราะห์ตะกร้าตลาดข้อมูล (Market Basket Analysis), วิเคราะห์การเชื่อมโยง (Link Analysis) ซอฟต์แวร์ SAS Marketing Automation ช่วยให้คุณ ้ หรือองค์กร สามารถเข้าใจความต้องการ พถติกรรมของลกค้า และสามารถพยากรณ์โอกาสในการขายสินค้า ให้กับลูกค้าได้ในอนาคต

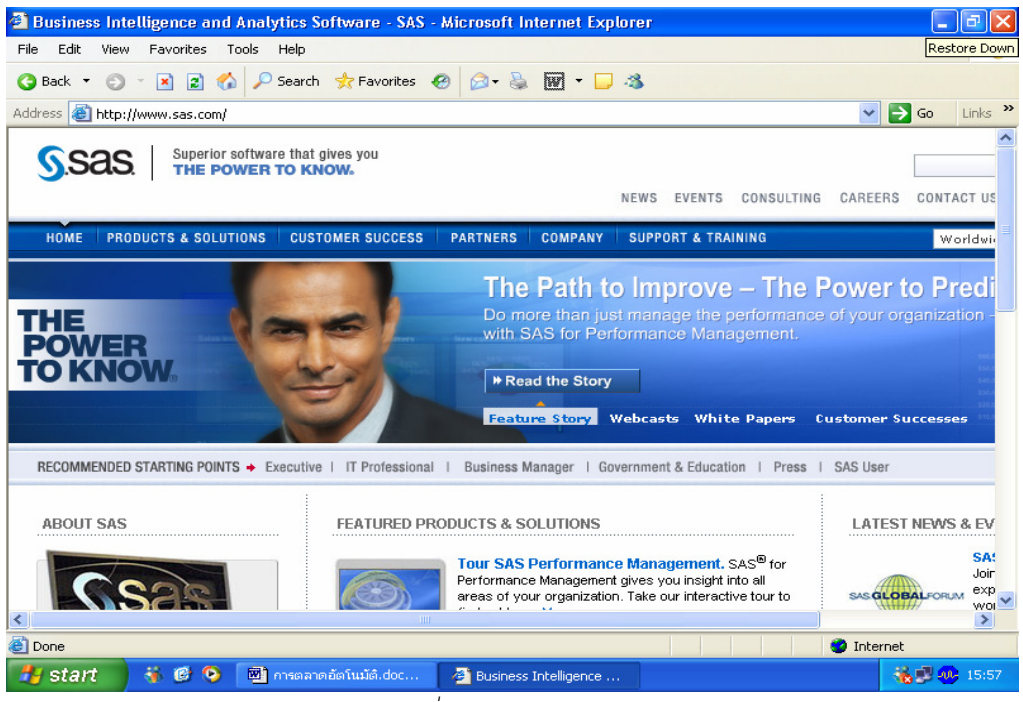

ภาพแสดงธุรกิจอัจฉริยะและซอฟต์แวร์เพื่อการวิเคราะห์ตลาดของ เว็บไซต์ SAS (www.sas.com)

ี ช่วยให้เข้าใจผลลัพธ์ของกิจกรรมด้านการตลาด เมื่อมีลูกค้าเข้ามาเยี่ยมชมในเว็บไซต์ ี ซอฟต์แวร์ SAS จะเก็บความเคลื่อนไหวต่างๆ เอาไว้ ทำให้ผู้ใช้ระบบ สามารถเข้าใจเกี่ยวกับการโต้ตอบกลับของ ี่ลูกค้า จากการที่ได้รณรงค์โฆษณาประชาสัมพันธ์เรื่องการตลาดออกไปแล้ว อย่างไรก็ตาม การโต้ตอบกลับที่ ิลูกค้าทำการโต้ตอบกลับมานั้น จะเกี่ยวข้องกับการสื่อสารโดยตรง ซึ่งจะแสดงสารสนเทศที่เป็นกราฟิกส์ มีการ ้วิเคราะห์จัดการงานในหน้าที่ของแผนกต่างๆ ในองค์กรได้อย่างลึกซึ้งให้ลูกค้าได้รับทราบ ในขณะเดียวกันทำให้ ้ผู้ใช้สามารถใช้งานได้ง่ายสะดวก และทราบได้เป็นนัยๆ เกี่ยวกับการเปลี่ยนแปลงพฤติกรรมของลูกค้า และยัง สามารถบำมาช่วยในการวิเคราะห์ด้านงบประมาณด้านการเงิน และการจัดส่งสินค้า ซึ่งจะช่วยทำให้การทำ ตลาดประสบความสำเร็จได้

■ สนับสนนกิจกรรมทกด้านเกี่ยวกับการตลาดและอื่น ๆ ความสามารถของซอฟต์แวร์นี้ ้นำเอาไปประยุกต์ใช้ได้ในหลายแผนก ได้แก่ การรณรงค์ส่งเสริมด้านการตลาด, สนับสนุนผู้ใช้งานทางธุรกิจ, มี ้ฐานข้อมูลทางด้านการตลาด, การวิเคราะห์ปริมาณ และงานทางด้านเทคโนโลยีสารสนเทศ เช่น ทำให้การใช้ งานมีความปลอดภัยสูง อีกทั้งทำให้สารสนเทศของลูกค้ามีความถูกต้องยิ่งขึ้น (<u>http://www.sas.com</u>)

้ด้วยเทคโนโลยีอันทันสมัยของซอฟต์แวร์ SAS Marketing Automation นี้ ทำให้การทำตลาดเป็นเรื่องที่ ้ไม่ยุ่งยากอีกต่อไป ในขณะเดียวกัน ช่วยประหยัดเวลา ใช้งานง่าย มีรายได้เพิ่มขึ้น และสามารถสร้างความพึง พอใจให้กับลูกค้าได้อย่างดีเยี่ยมด้วย.

00000